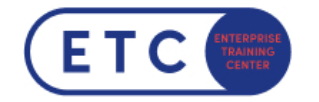

## Splunk Developer Fast Start

Trainings-ID: SPL-DEV

Zum [Seminar](https://www.etc.at/training/spl-dev/)  $\rightarrow$ 

## Das nehmen Sie mit

Powered by Arrow ECS GmbH

Einführung in Dashboards:

für Power-User\*innen, die Best Practices für die Erstellung und Bearbeitung von JSONbasierten Dashboards in Dashboard Studio erlernen möchten. Der Schwerpunkt liegt auf der Erstellung von Eingaben, der Bearbeitung von Dashboard-Quellcode, Kettensuchen, Ereignisanmerkungen und der Verbesserung der Dashboard-Leistung.

Dynamische Dashboards:

für Power-User\*innen, die Best Practices für die Erstellung JSON-basierter, interaktiver Dashboards in Dashboard Studio erlernen möchten. Der Schwerpunkt liegt auf der Erstellung von Benutzereingaben, der Bearbeitung von Dashboard-Quellcode, Kettensuchen, Ereignisanmerkungen und der Verbesserung der Dashboard-Leistung.

Advanced Dashboards and Visualizations (Fortgeschrittene Dashboards und Visualisierungen):

richtet sich an fortgeschrittene Benutzer\*innen, die SplunkJS-basierte Dashboards und Formulare erstellen möchten. Es konzentriert sich auf die Erstellung von Dashboards, das Hinzufügen von Eingaben, die Verwendung von Event-Handlern und die Erstellung von Splunk Custom Visualizations.

Building Splunk Apps :

konzentriert sich auf die Entwicklung von Splunk Enterprise-Apps. Es richtet sich an fortgeschrittene Benutzer\*innen,, Administrator\*innen, und Entwickler\*innen,, die Apps mit

Sie haben Fragen?  $\leftarrow$  +43 1 533 1777-0  $\rightarrow$  info@etc.at  $\rightarrow$  Modecenterstraße 22, 1030 Wien

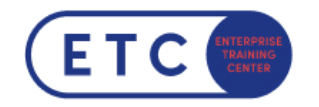

dem Splunk Web Framework erstellen wollen. Zu den Hauptthemen gehören die Planung der App-Entwicklung, das Erstellen von Datengeneratoren und Dateneingaben, die REST-API, Einrichtungsbildschirme, KV Store und App-Paketierung.

Developing with Splunk's REST API :

für Entwickler\*innen,, die die Splunk REST API nutzen wollen, um mit Splunk-Servern zu interagieren. In diesem Kurs verwenden Sie curl und Python, um Anfragen an Splunk REST-Endpunkte zu senden und lernen, wie man die Ergebnisse analysiert und verwendet. Erstellen Sie eine Vielzahl von Objekten in Splunk, lernen Sie, wie Sie Eigenschaften ändern, mit Splunk-Objekten arbeiten und diese absichern, führen Sie verschiedene Arten von Suchen aus und analysieren Sie deren Ergebnisse, nehmen Sie Daten mit dem HTTP Event Collector auf und manipulieren Sie Sammlungen und KV-Speicher.

## **Zielgruppen**

Alle Personen, die sich zum Splunk Developer\*innen, zertifizieren möchten.

Wichtige Informationen Dieser Fast-Track bereitet Sie auf die Zertifizierung zum Splunk Certified Devoloper vor.

Sie haben Fragen?  $\leftarrow$  +43 1 533 1777-0  $\rightarrow$  info@etc.at  $\rightarrow$  Modecenterstraße 22, 1030 Wien

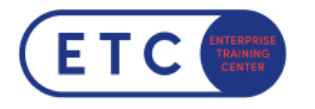

## Termine & Optionen

Sie haben Fragen?  $\leftarrow$  +43 1 533 1777-0  $\blacktriangleright$  info@etc.at  $\blacklozenge$  Modecenterstraße 22, 1030 Wien